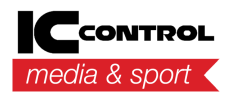

[Uutiset](https://support.iccmediasport.com/fi/news) > [General](https://support.iccmediasport.com/fi/news/general) > [WinGrodan 2/Swimify users should now use support.swimify.com](https://support.iccmediasport.com/fi/news/posts/wingrodan-2swimify-users-should-now-use-httpssupportswimifycom)

## WinGrodan 2/Swimify users should now use support.swimify.com

2024-02-27 - Erik Fornander - [Comments \(0\)](#page--1-0) - [General](https://support.iccmediasport.com/fi/news/general)

WinGrodan 2/Swimify users should start using using [https://support.swimify.com t](https://support.swimify.com)o download the software and also to get support for the software instead of using this site support.iccmediasport.com.

In the future you will not be able to download WinGrodan 2/Swimify software from [support.iccmediasport.com](https://support.iccmediasport.com).

The sites [support.swimify.com](https://support.swimify.com) and [support.iccmediasport.com](https://support.iccmediasport.com) uses the same user system so you should have the same login when you go to [support.swimify.com](https://support.swimify.com) as you do on [support.iccmediasport.com.](https://support.iccmediasport.com)

If you do not remember your login and password for our support sites then you can click the link called "Need a password reminder?" as seen in the image below.

 $\pmb{\times}$